## **Using scanners to read files COMP 102.**

**Victoria University of Wellington**

© Karsten Lundqvist Peter Andreae

## **Files and Scanners**

If a file has lines, each with several values in it:

- Wrap each line from the file in a Scanner, and
- Read the values from the Scanner.

```
List<String> allLines = Files.readAllLines(Path.of("image.pxm"));
```

```
for (String line : allLines ){
```

```
Scanner scan = new Scanner (line);
```

```
UI.setColor(new Color (scan.nextInt(), scan.nextInt(), scan.nextInt()));
```

```
UI.fillRect(x, y, 2,2);
```

```
x = x + 2;
```

```
if (x > RIGHT) {
```

```
x = LEFT;
```

$$
y=y+2;
$$

}

}

```
image.pxm
```

```
25 53 201 
240 2 150
100 250 0
240 220 220
```
….

## **Files and Scanners**

If a file has lines, each with varying number of values in it:

- Wrap each line from the file in a Scanner, and
- Read the values from the Scanner.

 $max = num;$ 

}

UI.println(max);

}

}

```
List<String> allLines = Files.readAllLines(Path.of("numbers.txt"));
for (String line : allLines){
   Scanner scan = new Scanner (line);
   double max = Double.NEGATIVE_INFINITY;
   while (scan.hasNextDouble()){
       double num = scan.nextDouble();
       if (num > max) {
```
numbers.txt

….

25 53 201 240 2 150 100 250 0 240 220 220 15

### **Files and Scanners**

• If each line has fixed number of values of different types:

### **try {**

}

```
List<String> allLines = Files.readAllLines(Path.of("flights.txt"));
```
**for** (String line : allLines){

```
Scanner scan = new Scanner (line);
```

```
int PLU = scan.nextInt();
```

```
String product = scan.next();
```

```
double price = scan.nextDouble();
```
….. // do something with the values

```
} catch (IOException e) { UI.println("File failure: " + e); }
```
#### fruit.txt

4447 quince 11.45 4430 pineapple 6.82 4041 red-plum 5.99 4416 D'Anjou-pear 5.44 4011 Banana 2.99

# **Reading files line by line**

If items have a varying number of values: May need loop within each line:

}

```
/**Adds up sales of item on each line of a file */
public void addCounts(){
   List<String> lines = Files.readAllLines(Path.of("data.txt"));
   for (String line : lines) {
       Scanner sc = new Scanner(line);
       int code = sc.nextInt();String item = sc.next();
       int lineTot = 0;
       while (sc.hasNextInt()) { 
           lineTot = lineTot + sc.nextInt();}
       UI.printf("%s (%d): %d\n", item, code, lineTot);
   }
```
973 biscuits 27 33 15 4 9 731 cake 3 5 2 189 fruit 54 2 83 96 446 beans 1 3 2 5 3 4 7 2 5 1

## **Processing values from a line**

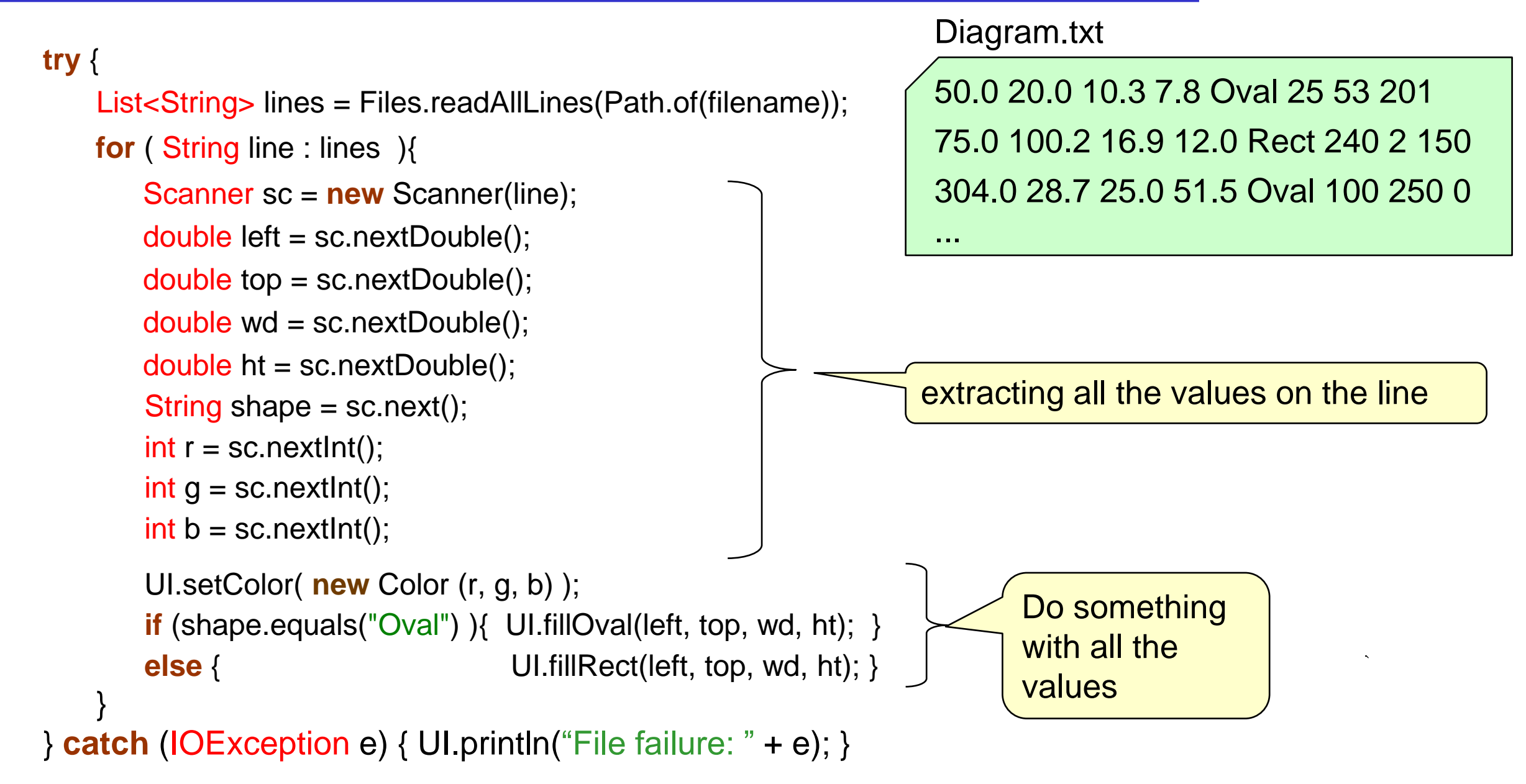